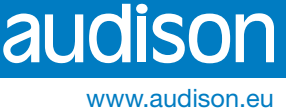

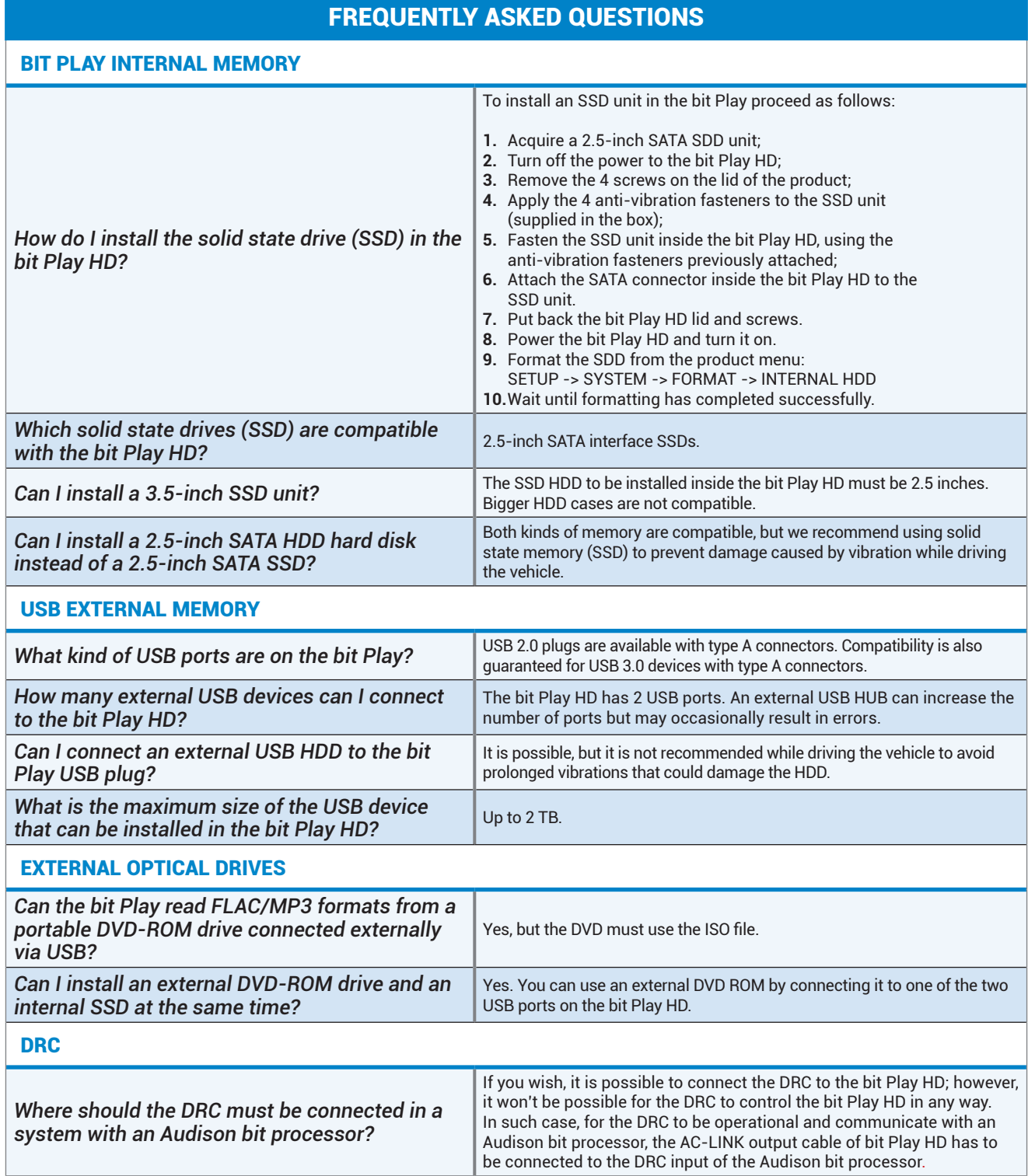

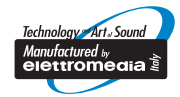

# bit Play HD

audison

www.audison.eu

### FILE MANAGER

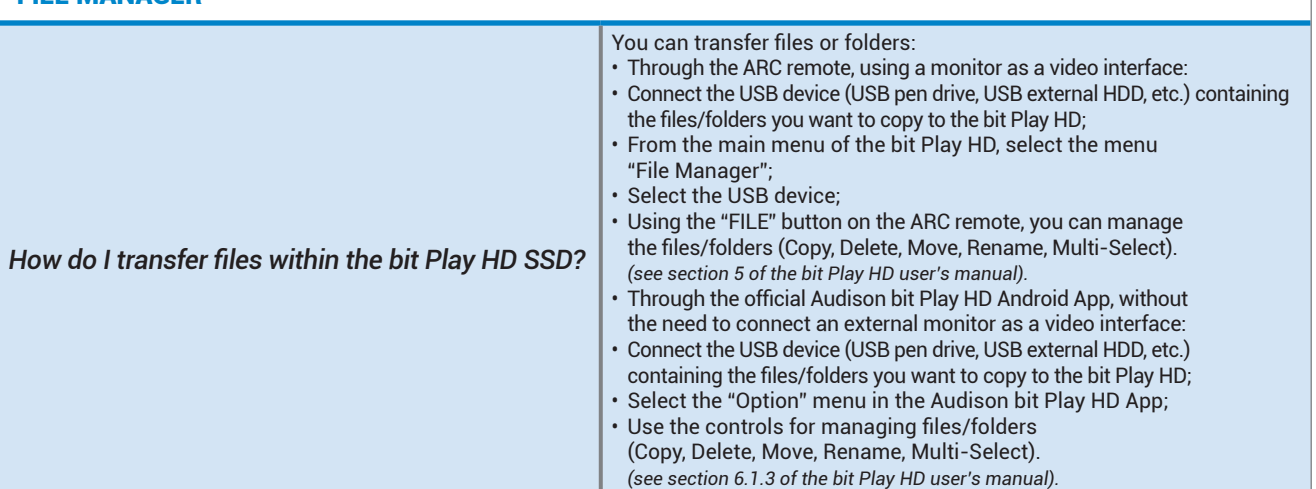

#### APP

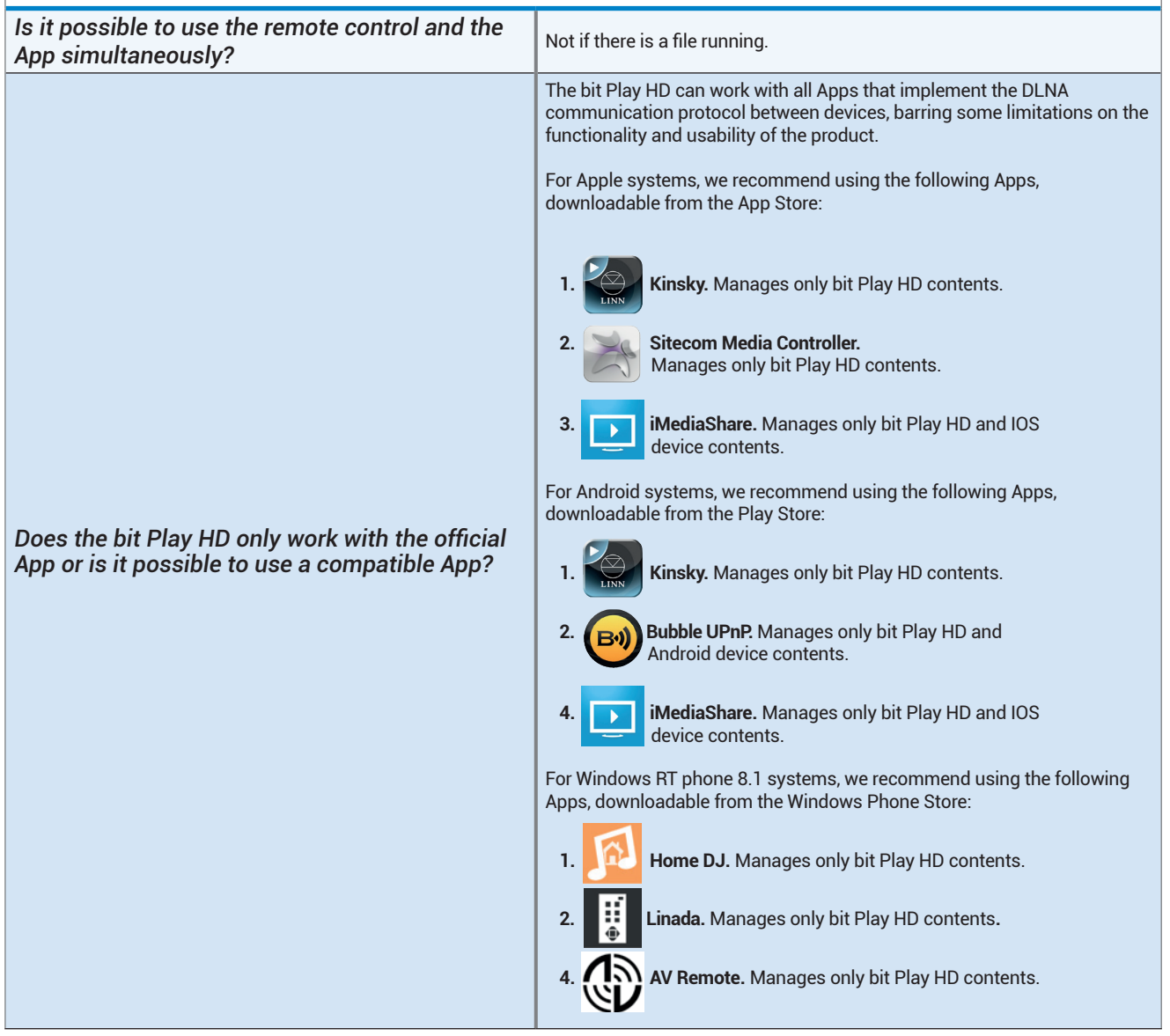

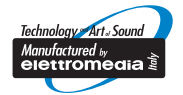

*Tutte le specifiche riportate sono soggette a cambiamento senza preavviso\_rev.15\_A*

Tutte le specifiche riportate sono soggette a cambiamento senza preavviso\_rev.15.A

# bit Play HD

audison

www.audison.eu

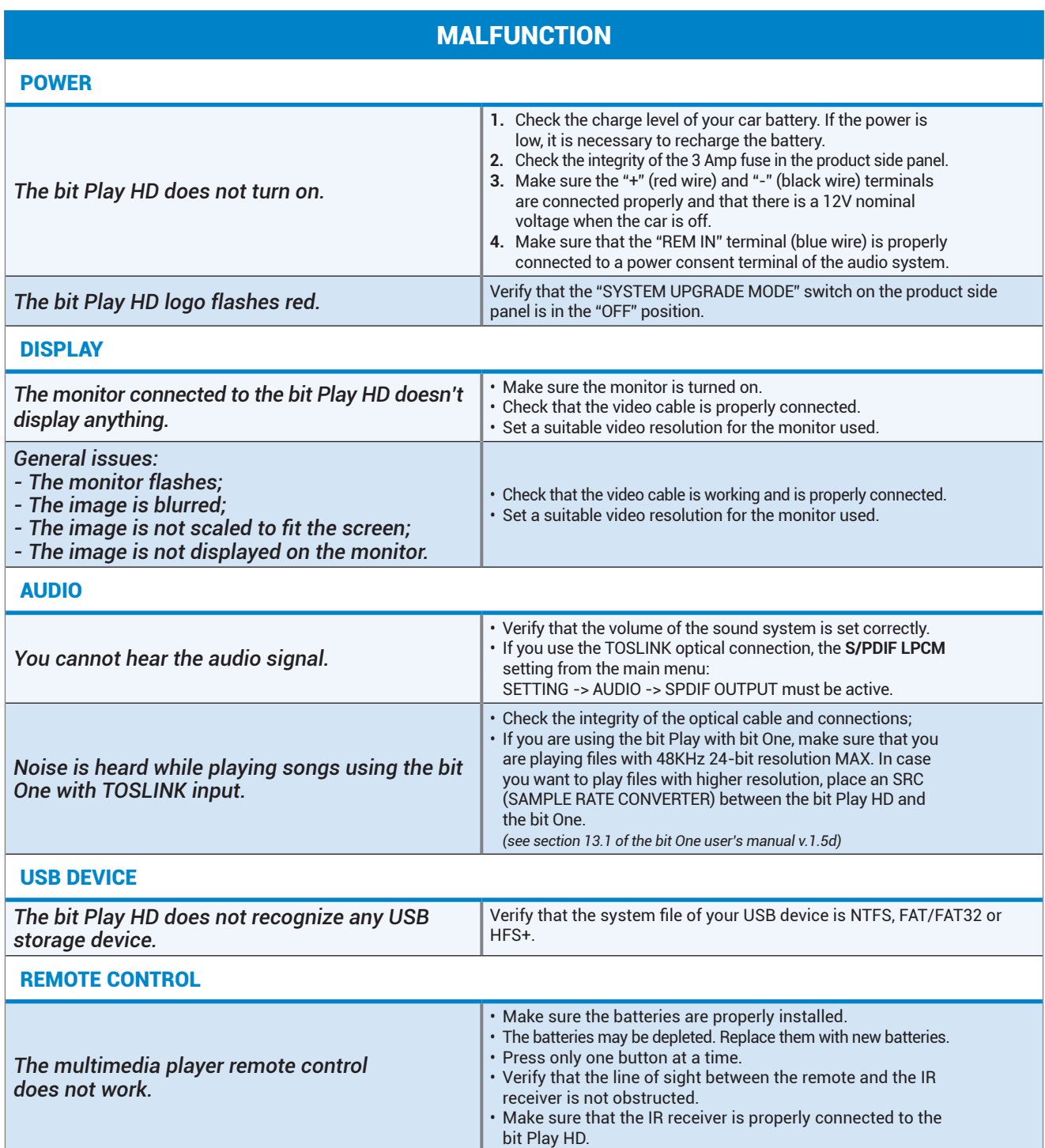

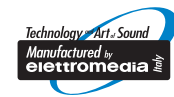

# bit Play HD

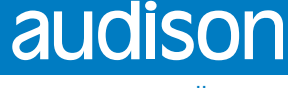

www.audison.eu

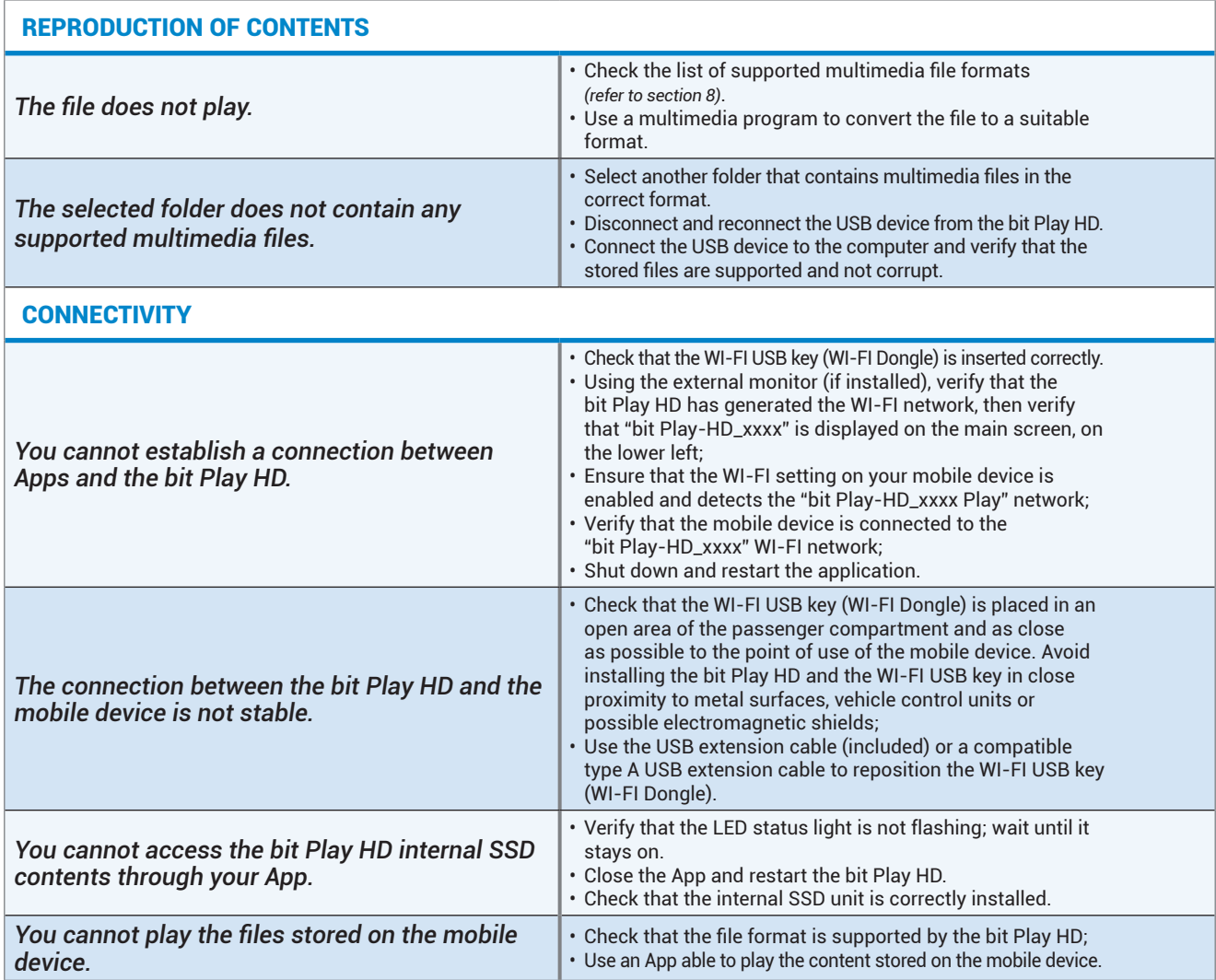

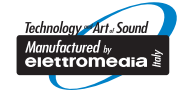